## **Stash Checkout Report Specifications**

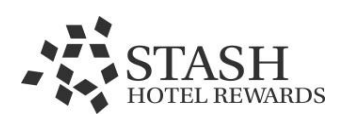

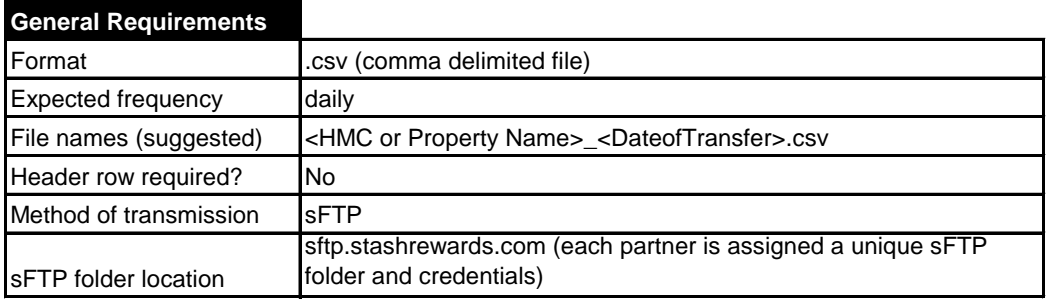

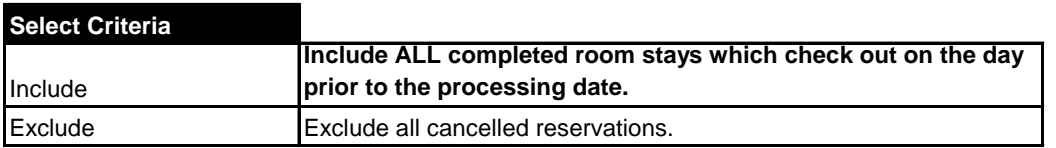

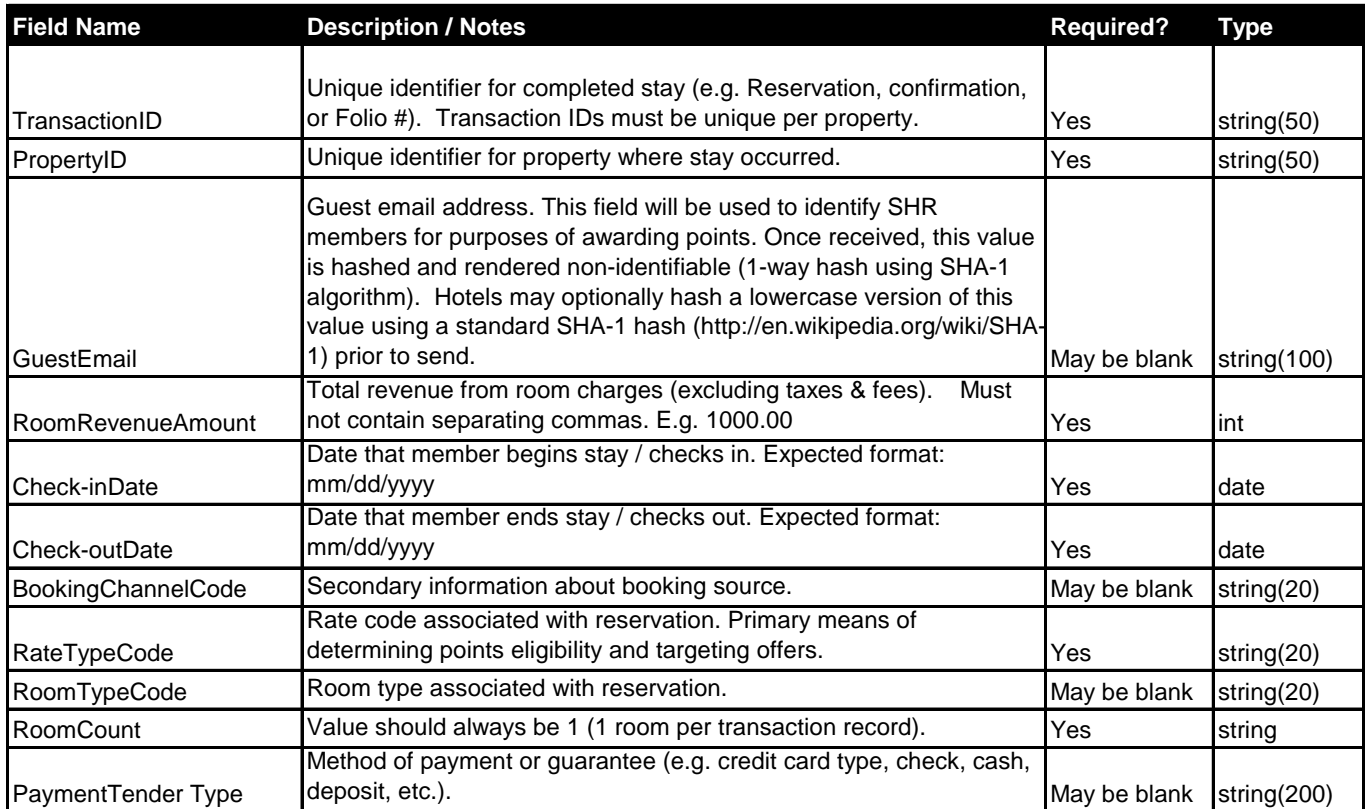

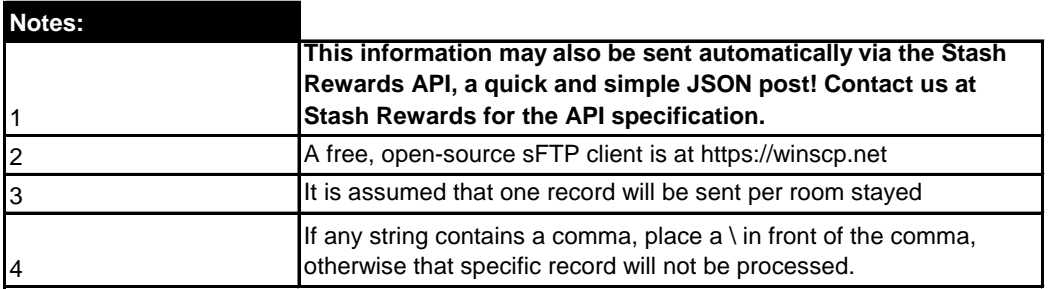